## Package 'AllelicSeries'

October 6, 2023

Title Allelic Series Test

**Version** 0.0.4.1

Description Implementation of gene-level rare variant association tests targeting allelic series: genes where increasingly deleterious mutations have increasingly large phenotypic effects. The COding-variant Allelic Series Test (COAST) operates on the benign missense variants (BMVs), deleterious missense variants (DMVs), and protein truncating variants (PTVs) within a gene. COAST uses a set of adjustable weights that tailor the test towards rejecting the null hypothesis for genes where the average magnitude of effect increases monotonically from BMVs to DMVs to PTVs. See McCaw ZR, O'Dushlaine C, Somineni H, Bereket M, Klein C, Karaletsos T, Casale FP, Koller D, Soare TW. (2022) ``An allelic series rare variant association test for candidate gene discovery'' [<doi:10.1101/2022.12.23.521658>](https://doi.org/10.1101/2022.12.23.521658).

License BSD\_3\_clause + file LICENSE

Encoding UTF-8

Imports Rcpp, RNOmni, SKAT

LinkingTo Rcpp, RcppArmadillo

RoxygenNote 7.2.0

**Suggests** knitr, rmarkdown, test that  $(>= 3.0.0)$ , with r

Config/testthat/edition 3

VignetteBuilder knitr

NeedsCompilation yes

Author Zachary McCaw [aut, cre] (<<https://orcid.org/0000-0002-2006-9828>>), Christoph Klein [ctb] (<<https://orcid.org/0000-0002-1748-625X>>), insitro [cph]

Maintainer Zachary McCaw <zmccaw@insitro.com>

Repository CRAN

Date/Publication 2023-10-06 06:40:06 UTC

### R topics documented:

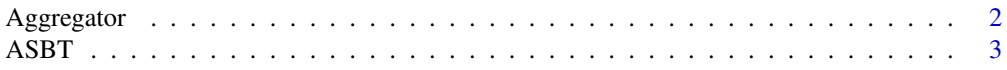

#### <span id="page-1-0"></span>2 Aggregator

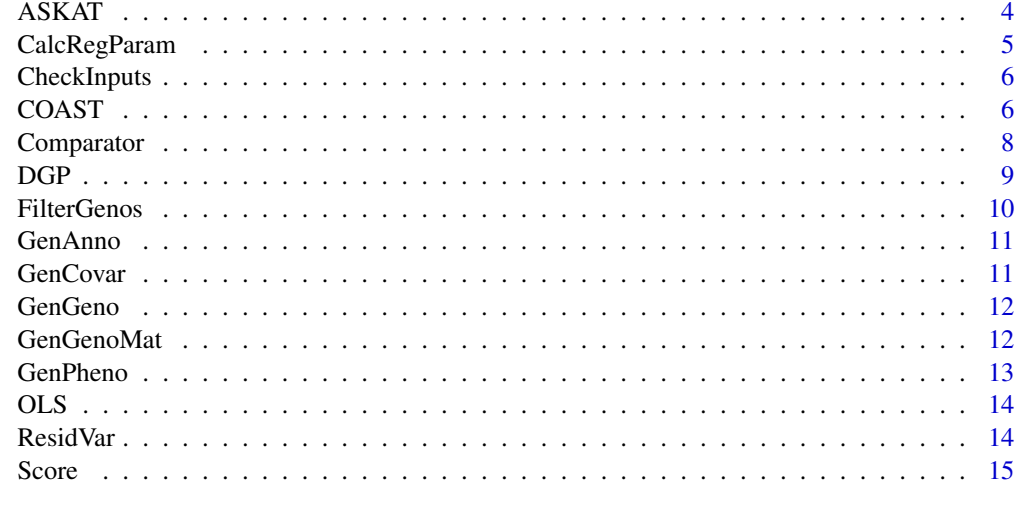

#### **Index** and the contract of the contract of the contract of the contract of the contract of the contract of the contract of the contract of the contract of the contract of the contract of the contract of the contract of th

Aggregator *Aggregator*

#### Description

Aggregates genotypes within annotation categories.

#### Usage

```
Aggregator(
  anno,
  geno,
  drop_empty = TRUE,
  indicator = FALSE,
 method = "none",
  weights = DEFAULT_WEIGHTS
)
```
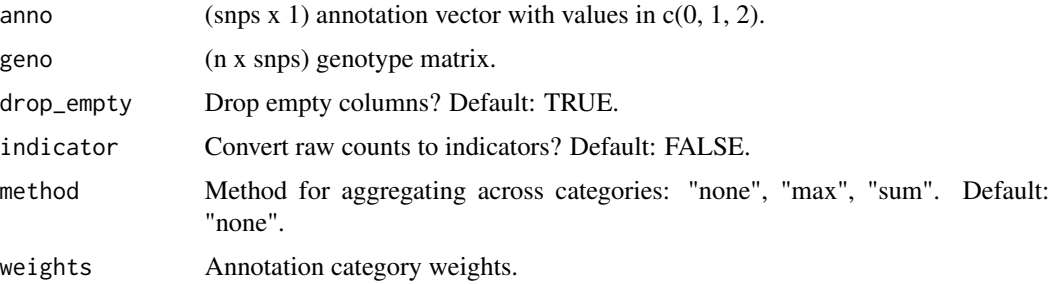

#### <span id="page-2-0"></span>ASBT 3

#### Value

(n x 3) Numeric matrix without weighting, (n x 1) numeric matrix with weighting.

#### ASBT *Allelic Series Burden Test*

#### Description

Burden test with allelic series weights.

#### Usage

```
ASBT(
  anno,
  geno,
 pheno,
  apply_int = TRUE,
  covar = NULL,
  indicator = FALSE,
  is_pheno_binary = FALSE,
 method = "none",
 score_test = FALSE,
 weights = DEFAULT_WEIGHTS
)
```
#### Arguments

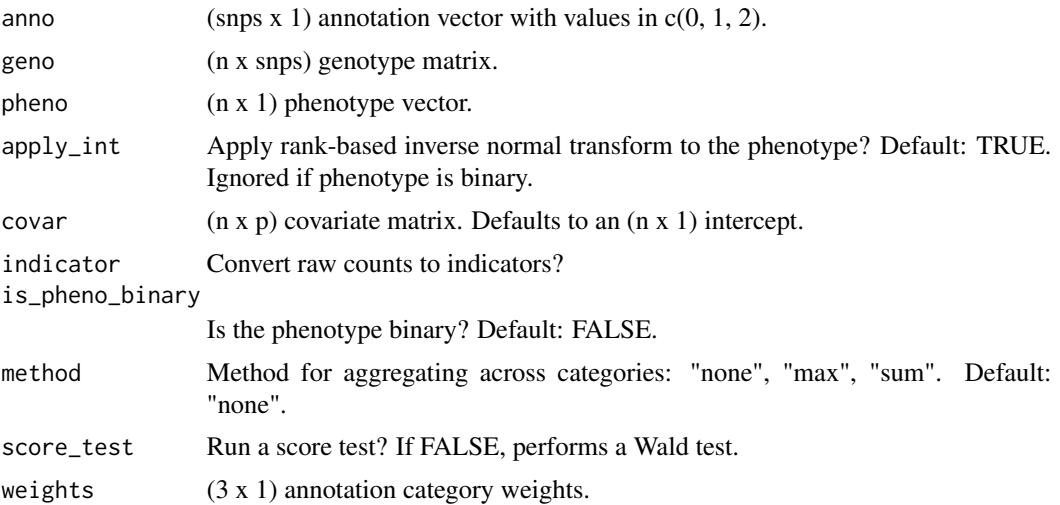

#### Value

Numeric p-value.

#### <span id="page-3-0"></span>Examples

```
# Generate data.
data <- DGP(n = 1e3, snps = 1e2)
# Run the Allelic Series Burden Test.
# Note: the output is a scalar p-value.
results <- ASBT(
  anno = data$anno,
  geno = data$geno,
  pheno = data$pheno,
  covar = data$covar
)
```
#### ASKAT *Allelic Series SKAT Test*

#### Description

Sequence kernel association test (SKAT) with allelic series weights.

#### Usage

```
ASKAT(
  anno,
  geno,
 pheno,
  apply\_int = TRUE,covar = NULL,
  is_pheno_binary = FALSE,
  return_null_model = FALSE,
 weights = DEFAULT_WEIGHTS
)
```
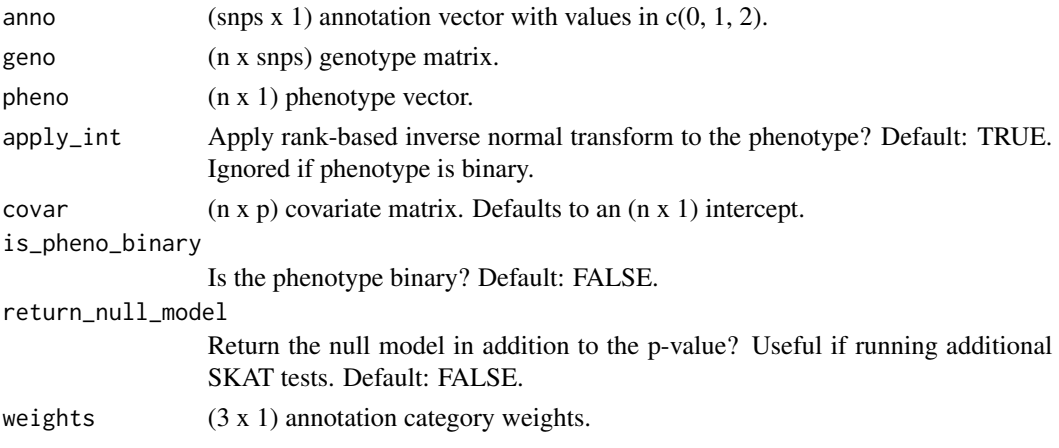

#### <span id="page-4-0"></span>CalcRegParam 5

#### Value

If return\_null\_model, a list containing the p-value and the SKAT null model. Otherwise, a numeric p-value.

#### Examples

```
# Generate data.
data \leq DGP(n = 1e3, snps = 1e2)
# Run the Allelic Series SKAT Test.
# Note: the output is a scalar p-value.
results <- ASKAT(
  anno = data$anno,
  geno = data$geno,
 pheno = data$pheno,
  covar = data$covar
\mathcal{L}
```
CalcRegParam *Calculate Regression Parameters*

#### Description

Calculate phenotypic regression coefficients and the residual variation based on proportion of variation explained (PVE) by each factor. Note that the proportion of variation explained by genotype is required, but genetic effects are not generated here.

#### Usage

 $CalcRegParam(pve_age = 0.1, pve_pc = 0.2, pve_sex = 0.1)$ 

#### Arguments

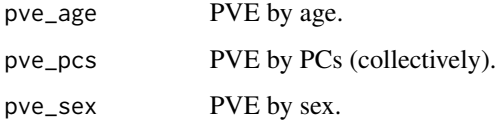

#### Value

List containing the  $(5 \times 1)$  regression coefficient vector "coef" and the residual standard deviation "sd".

<span id="page-5-0"></span>CheckInputs *Check Inputs*

#### Description

Check Inputs

#### Usage

CheckInputs(anno, covar, geno, is\_pheno\_binary, pheno, weights)

#### Arguments

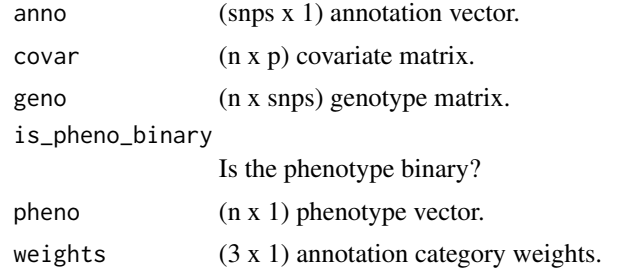

#### Value

None.

COAST *COding-variant Allelic Series Test*

#### Description

Main allelic series test. Performs both Burden and SKAT type tests, then combines the results to calculate an omnibus p-value.

#### Usage

```
COAST(
  anno,
  geno,
 pheno,
  apply_int = TRUE,
  covar = NULL,
  include_orig_skato_all = FALSE,
  include_orig_skato_ptv = FALSE,
  is_pheno_binary = FALSE,
```
#### $COAST$  7

```
return_omni_only = FALSE,
  score_test = FALSE,
  weights = DEFAULT_WEIGHTS
\mathcal{L}
```
#### Arguments

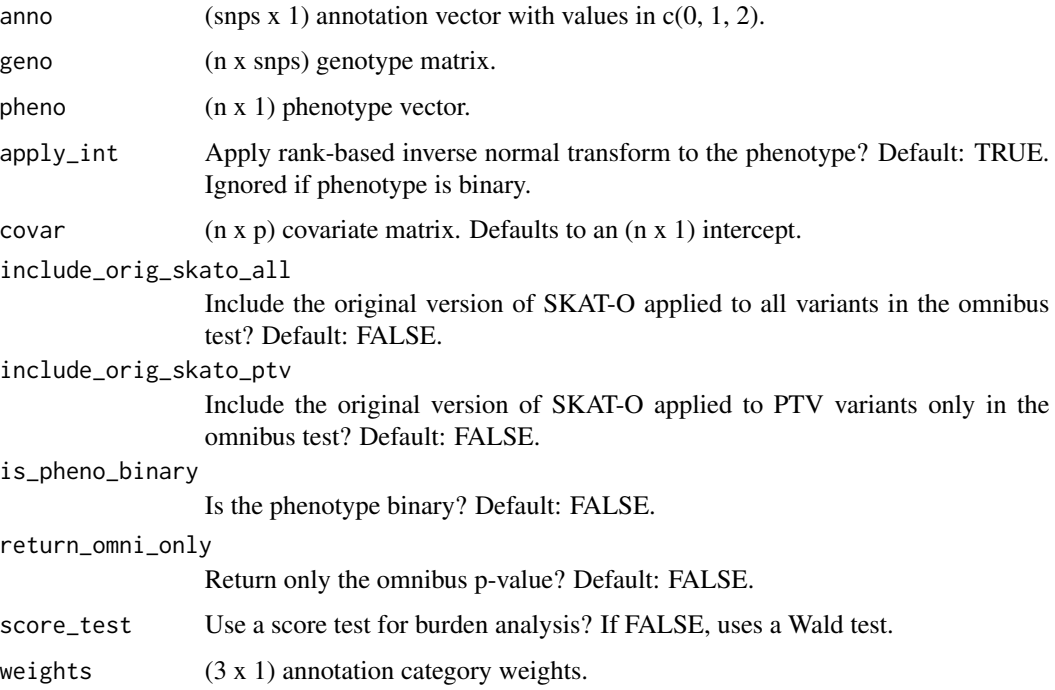

#### Value

Numeric p-value.

#### Examples

```
# Generate data.
data \leq DGP(n = 1e3, snps = 1e2)
# Run the COding-variant Allelic Series Test.
results <- COAST(
 anno = data$anno,
 geno = data$geno,
 pheno = data$pheno,
 covar = data$covar
\overline{)}show(results)
```
<span id="page-7-0"></span>

Runs burden, SKAT, and SKAT-O, using default settings.

#### Usage

```
Comparator(covar, geno, pheno, apply_int = TRUE, is_pheno_binary = FALSE)
```
#### Arguments

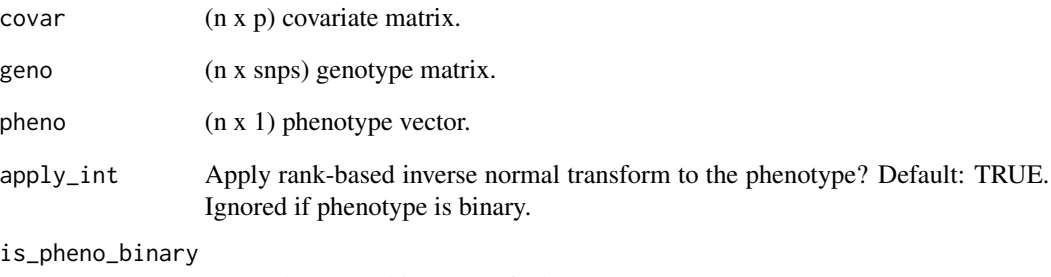

Is the phenotype binary? Default: FALSE.

#### Value

Numeric vector of p-values.

#### Examples

```
# Generate data.
data \leq DGP(n = 1e3, snps = 1e2)
# Run the comparators.
results <- Comparator(
  geno = data$geno,
 pheno = data$pheno,
  covar = data$covar
)
```
<span id="page-8-0"></span>Generate a data set consisting of:

- "anno"A SNP-length annotation vector.
- "covar"A subject by 6 covariate matrix.
- "geno"A subject by SNP genotype matrix.
- "pheno"A subject-length phenotype vector.

#### Usage

```
DGP(
  anno = NULL,beta = c(0, 1, 2),binary = FALSE,
  geno = NULL,
  include_residual = TRUE,
  indicator = FALSE,
 \text{maf\_range} = c(0.005, 0.01),method = "none",n = 100,p\_dmv = 0.4,
 p_{p}tv = 0.1,
 prop\_causal = 1,
  random_signs = FALSE,
  random_var = 0,
  snps = 100,
 weights = c(1, 2, 3))
```
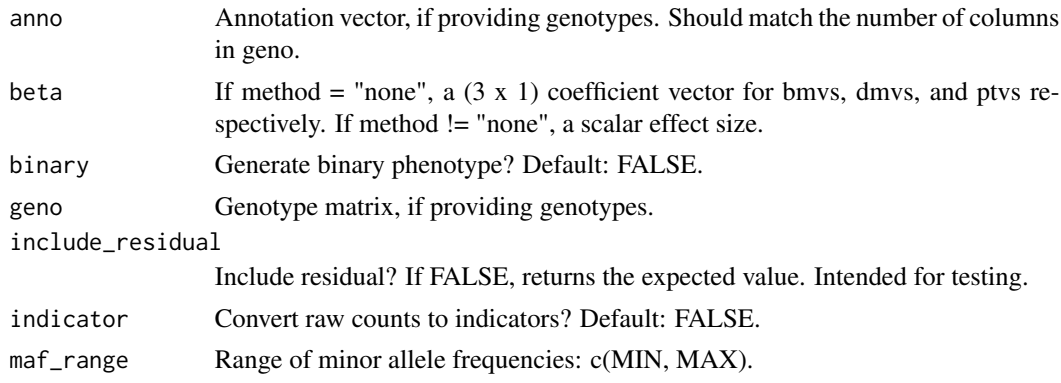

<span id="page-9-0"></span>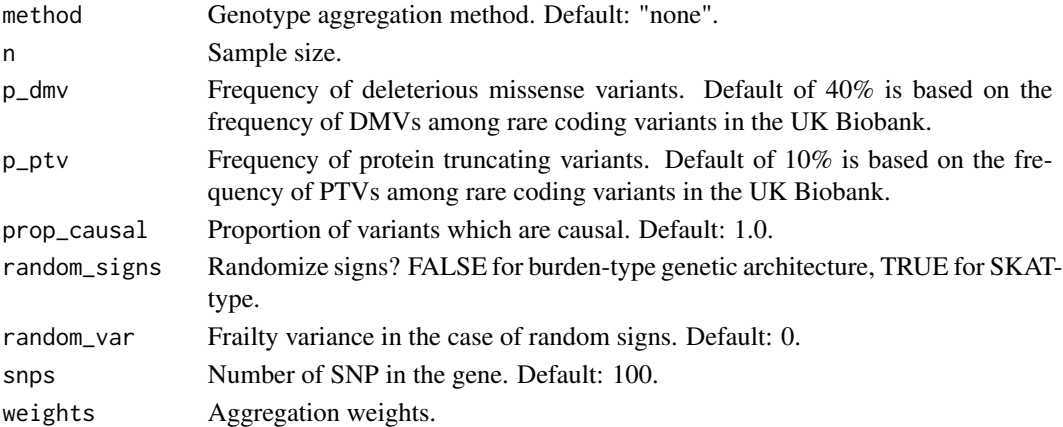

#### Value

List containing: genotypes, annotations, covariates, phenotypes.

#### Examples

```
# Generate data.
data <- DGP(n = 100)
# View components.
table(data$anno)
head(data$covar)
head(data$geno[, 1:5])
hist(data$pheno)
```
FilterGenos *Filter Noncausal Variants*

#### Description

Remove a random fraction of variants, which are designated non-causal.

#### Usage

```
FilterGenos(anno, geno, prop_causal = 1)
```
#### Arguments

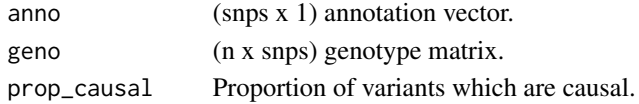

#### Value

List containing the (n x snps) genotype matrix "geno" and the (snps x 1) annotation vector "anno".

<span id="page-10-0"></span>

Returns a vector of length = the number of columns (SNPs) in the genotype matrix. Each SNP is classified as a benign missense variant (0), a deleterious missense variant (1), or a protein truncating variant (2).

#### Usage

GenAnno(snps,  $p_d/mv = 0.33$ ,  $p_ptv = 0.33$ )

#### Arguments

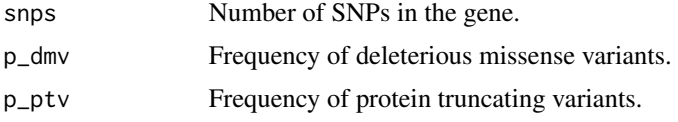

#### Value

(snps x 1) integer vector.

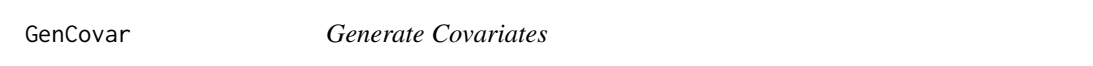

#### Description

Generate an (n x 6) covariate matrix with columns representing an intercept, age, sex, and 3 genetic PCs. Because these simulations address rare variant analysis, correlation between genotypes and the genetic PCs (based on common variants) is unnecessary.

#### Usage

GenCovar(n)

#### Arguments

n Sample size.

#### Value

(n x 6) numeric matrix.

<span id="page-11-0"></span>

Generate Genotypes

#### Usage

```
GenGeno(n, snps, maf_range = c(0.005, 0.01), p_dmv = 0.33, p_ptv = 0.33)
```
#### Arguments

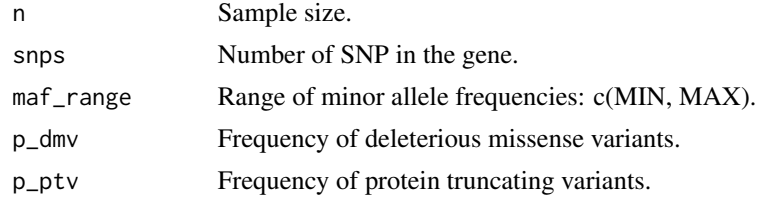

#### Value

List containing the (n x snps) genotype matrix "geno" and the (snps x 1) annotation vector "anno".

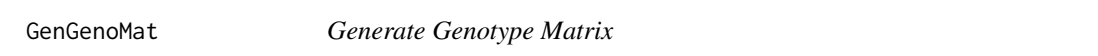

#### Description

Generate Genotype Matrix

#### Usage

```
GenGenoMat(n, snps, maf_range = c(0.005, 0.01))
```
#### Arguments

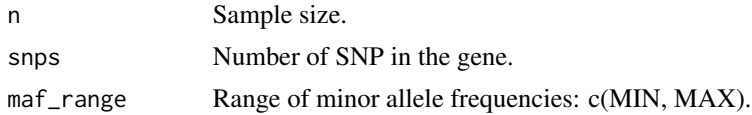

#### Value

(n x snps) numeric matrix.

<span id="page-12-0"></span>

Generate Phenotypes

#### Usage

```
GenPheno(
 anno,
 beta,
 covar,
 geno,
 reg_param,
 binary = FALSE,
 include_residual = TRUE,
  indicator = FALSE,
 method = "none",prop\_causal = 1,random_signs = FALSE,
 random_var = 0,
 weights = c(0, 1, 2))
```
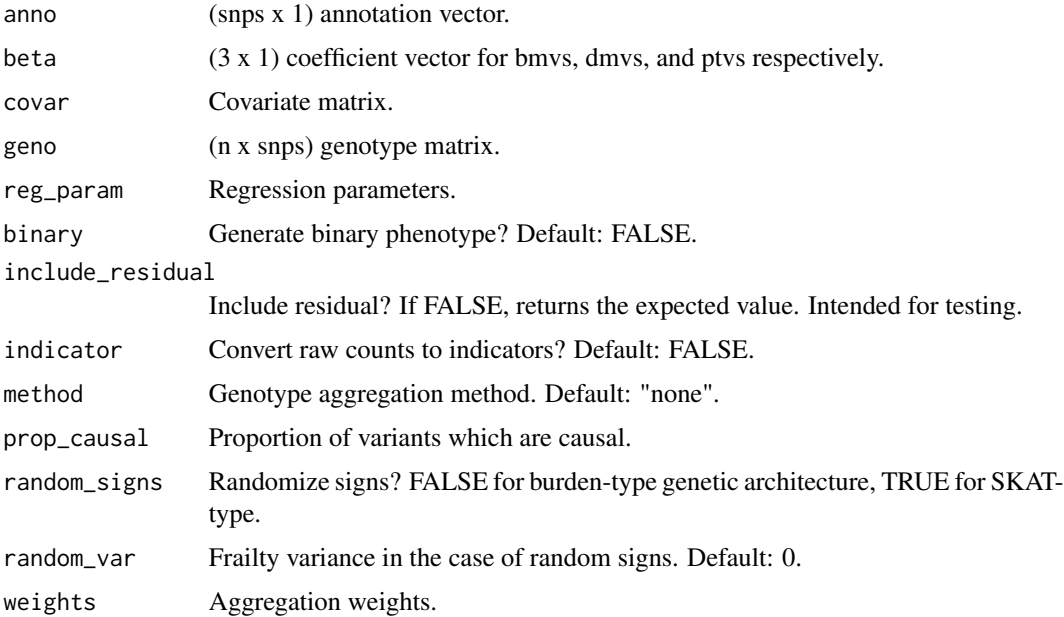

<span id="page-13-0"></span>14 ResidVar

#### Value

(n x 1) numeric vector.

OLS *Ordinary Least Squares*

#### Description

Fits the standard OLS model.

#### Usage

 $OLS(y, X)$ 

#### Arguments

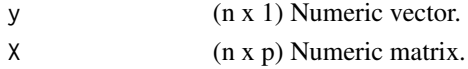

#### Value

List containing the following:

- BetaRegression coefficient.
- VOutcome variance.
- SEStandard errors.
- ZZ-scores.
- 

ResidVar *Calculate Residual Variance*

#### Description

Calculate Residual Variance

#### Usage

ResidVar(y, X)

#### Arguments

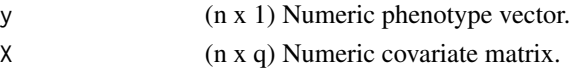

#### Value

Scalar residual variance.

<span id="page-14-0"></span>

Calculate Score Statistic

#### Usage

Score(y, G, X, v)

### Arguments

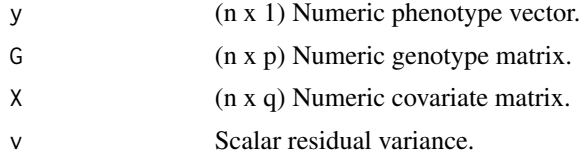

#### Value

Scalar score statistic.

# <span id="page-15-0"></span>Index

Aggregator, [2](#page-1-0) ASBT, [3](#page-2-0) ASKAT, [4](#page-3-0) CalcRegParam, [5](#page-4-0) CheckInputs, [6](#page-5-0) COAST, [6](#page-5-0) Comparator, [8](#page-7-0) DGP, [9](#page-8-0) FilterGenos, [10](#page-9-0) GenAnno, [11](#page-10-0) GenCovar, [11](#page-10-0) GenGeno, [12](#page-11-0) GenGenoMat, [12](#page-11-0) GenPheno, [13](#page-12-0) OLS, [14](#page-13-0) ResidVar, [14](#page-13-0)

Score, [15](#page-14-0)